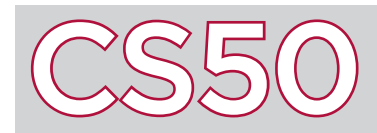

## **Overview**

You may have noticed that the main function definition returns an int, but in the past we haven't been returning any value at the end of the main function. By default, if no return value is specified in the main function, the compiler will automatically assume that the main function returns  $0$ . The value that the main function returns is referred to as the program's **exit code**. As your programs become longer and more complicated, exit codes can be a valuable tool.

## Key Terms

- exit code
- input validation

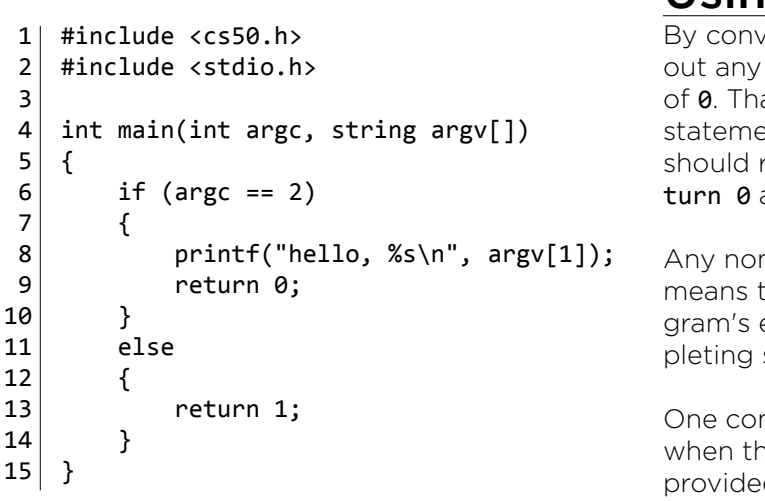

## Using Exit Codes

ention, if a program completed successfully withproblems, then it should return with an exit code at's why the compiler assumes that if no return ent is provided at the end of main, the program return 0. You could, however, explicitly specify reat the end of a program.

 $n$ -zero exit code (commonly 1 or  $-1$ ) conventionally hat there was some sort of error during the proexecuting that prevented the program from comsuccessfully.

mmon use of exit codes is during **input validation**: e program checks to make sure that the inputs d by the user are valid. For instance, if a program expects two command line arguments, but only receives one, it might return a non-zero exit code to signal an error.

Take the above program, which takes (in addition to the program's name) a command line argument specifying the user's name. The program then says hello to the user.

Upon starting the main function, the program checks to see whether argc is 2. If it is, then the user's input is valid: the program can say hello, and successfully return with exit code 0.

On the other hand, if the user didn't provide the correct input values (say, by not providing enough command line arguments, or by providing too many), then argc would not be equal to 2.

The program would then execute the else block, which returns the number 1 as an exit code, indicating that there was an error in the program's execution.

## Debugging

If you run programs normally from the command line, you won't actually see the return values that the main function returns. However, many debugging tools, which are programs designed for helping programmers find sources of problems in their code, will allow you to see the exit code with which the main function exited.

Knowing the exit code can be a valuable tool for determining why a program failed during the debugging process. In larger programs which may include many instances of error checking and input validation, the program may return a different exit code for each error.

If the program fails, knowing which status code the program exited with can help to find out what went wrong.